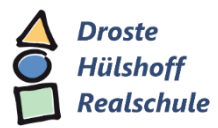

## Was kann IServ? – Die IServ-Module

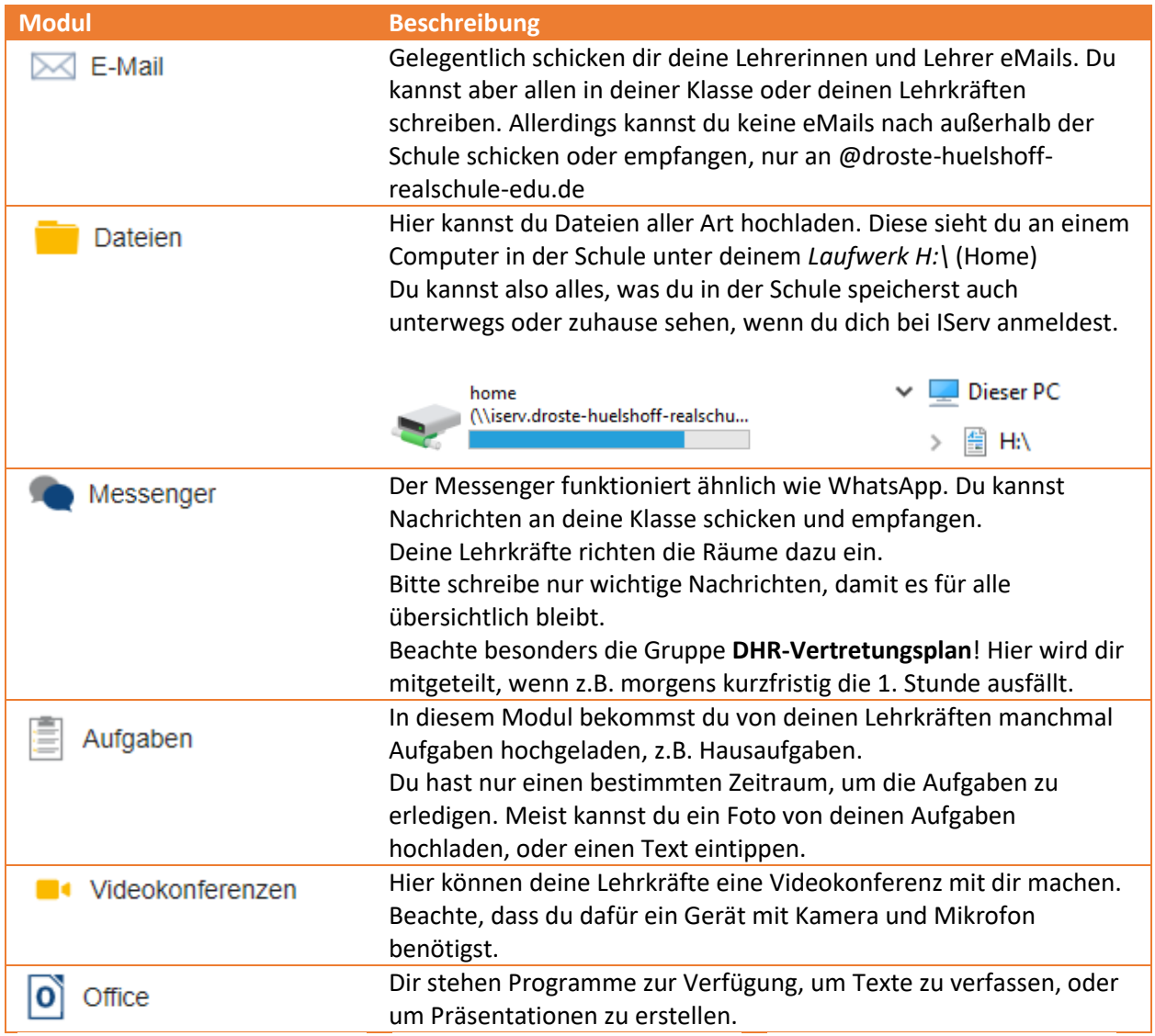

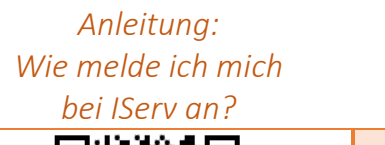

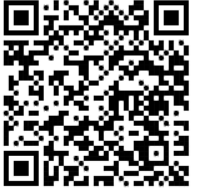

*Fehlersuche: Die Anmeldung klappt* 

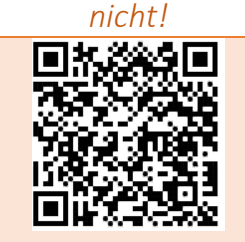

*Link direkt zu IServ*

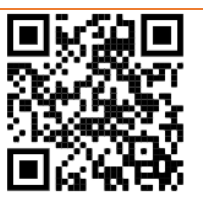